E-fólio Global | Instruções para a realização do E-fólio

# **ARQUITECTURA DE COMPUTADORES | 21010**

#### **Data e hora de realização**

3 de fevereiro de 2022, às 10h de Portugal Continental

#### **Duração da prova**

 $90m + 60m$ 

#### **Instruções**

- O estudante deverá responder à prova na folha de resolução.
- A cotação é indicada junto de cada pergunta.
- A prova é individual, mas pode ser realizada com consulta. Todos os elementos consultados devem ser referenciados na prova.
- A interpretação dos enunciados das perguntas também faz parte da sua resolução, pelo que, se existir alguma ambiguidade, deve indicar claramente como foi resolvida.
- A prova é constituída por 7 páginas (4 Grupos) e termina com a palavra FIM. Verifique o seu exemplar e, caso encontre alguma anomalia, dirija-se ao professor vigilante nos primeiros 15 minutos da mesma, pois qualquer reclamação sobre defeito(s) de formatação e/ou de impressão que dificultem a leitura não será aceite depois deste período.

**ADERTA** 

- A cotação total de cada Grupo é de 5 valores, sendo a cotação de cada uma das questões indicada junto do enunciado da mesma, entre [].
- As suas respostas devem ser claras, indicando todos os passos seguidos na resolução de cada questão. Resultados apresentados sem justificação poderão incorrer num desconto de ½ da cotação total da questão.
- **Atenção**: nesta prova considere os 3 dígitos menos significativos do seu número de estudante. Exemplo: no número de estudante 2012345, os três dígitos menos significativos são o número **345**. No enunciado é utilizado *d<sup>2</sup>* para referir o terceiro dígito menos significativo (aqui 3), ao *d<sup>1</sup>* o segundo dígito menos significativo (aqui 4) e ao *d<sup>0</sup>* o dígito menos significativo (aqui 5). Existem também questões que utilizam valores binários com base na paridade destes dígitos. Neste caso as variáveis utilizadas são *b<sup>2</sup>* a *b0*, ficando com 1 para os dígitos par e com 0 para os dígitos ímpar. No caso deste exemplo, apenas *d<sup>1</sup>* é par, pelo que *b<sup>2</sup>* e *b0* são 0, e *b<sup>1</sup>* é 1. Deve preencher na folha de resolução a seguinte tabela, aqui preenchida com o exemplo.

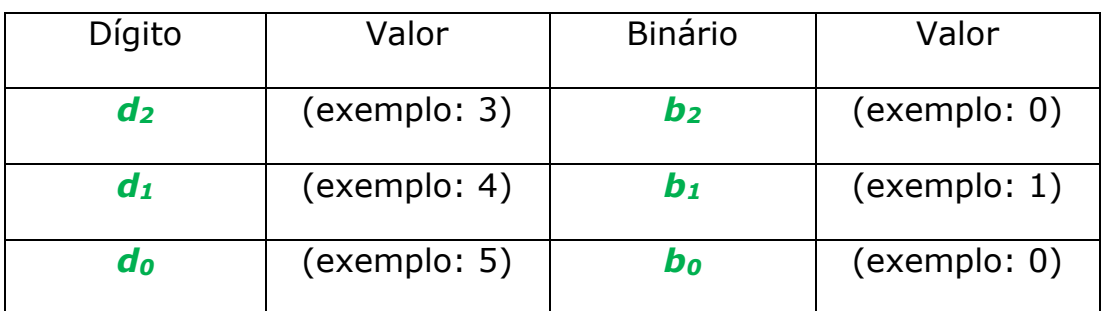

Número: (exemplo: 2012**345**)

#### **Enunciado**

#### **Grupo I (3 valores)**

**1.** Considere uma função lógica F(A,B,C,D), em que A é a variável de maior peso e D a variável de menor peso. A distribuição de mintermos (m) e indiferenças (md) da função F(A,B,C,D) é a seguinte:

$$
\sum m(2+d_0, 6+d_1, 1+d_2, 0,4,9) + \sum md(4+d_0, d_1, 3+d_2, 7, 10, 14)
$$

Construa o mapa de Karnaugh e simplifique a função de modo a obter uma soma de produtos.

NOTA: *d2*, *d1* e *d<sup>0</sup>* são extraídos do seu número de estudante, de acordo com as instruções do enunciado. No caso do mesmo número ficar como mintermo e indiferença, considere que o número está apenas nos mintermos. No caso do número de exemplo os mintermos ficam 3, 1, 4, 13, 14 e as indiferenças 5, 4, 6, 9, 10, e como o 4 está em ambos, é retirado das indiferenças.

## **NOTA: Na sua resolução marque os laços utilizados no mapa, e faça corresponder cada termo da função resultante com o laço que lhe dá origem. Caso contrário a resposta não se considera justificada.**

**2. [0.5]** Efectue a seguinte conversão entre bases numéricas:

Represente o número F*d0d1*h em base 8.

**3. [1]** Efectue a seguinte conversão:

Represente o número -1*d<sup>1</sup>* em binário com 8 bits, utilizando a técnica de complemento para 2.

#### **Grupo II (3 valores)**

Considere a seguinte função lógica de três variáveis *F(A,B,C)*:

$$
F(A, B, C) = (\overline{A}Bb_0 + AB\overline{C} + \overline{b_1 + b_2}) \cdot (Bb_1 + A\overline{B}) + \overline{A + Bb_2 + C}
$$

$$
\cdot (A\overline{b_1} + B + A\overline{C}) + AC\overline{b_0} + AB + BC
$$

Formato alternativo linear:

(/AB*b0*+AB/C+/(*b1*+*b2*))(B*b1*+A/B)+ /(A+B*b2*+C)/(A/*b1*+B+A/C)+AC/*b0*+AB+BC

NOTA: No caso do número de exemplo, a expressão fica: (/AB**0**+AB/C+/(**1**+ **0**))(B**1**+A/B)+ /(A+B**0**+C)/(A/**1**+B+A/C)+AC/**0**+AB+BC

**1. [1.5]** Simplifique algebricamente a função *F*.

**2. [1.5]** Implemente a função recorrendo a um multiplexer de 2 variáveis de selecção, em que a variável  $S_1$ = A e  $S_0$ =C.

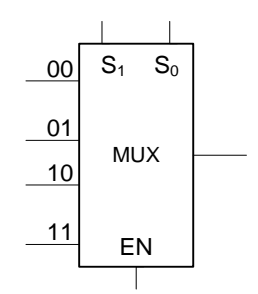

#### **Grupo III (3 valores)**

Considere o Diagrama de Estados seguinte:

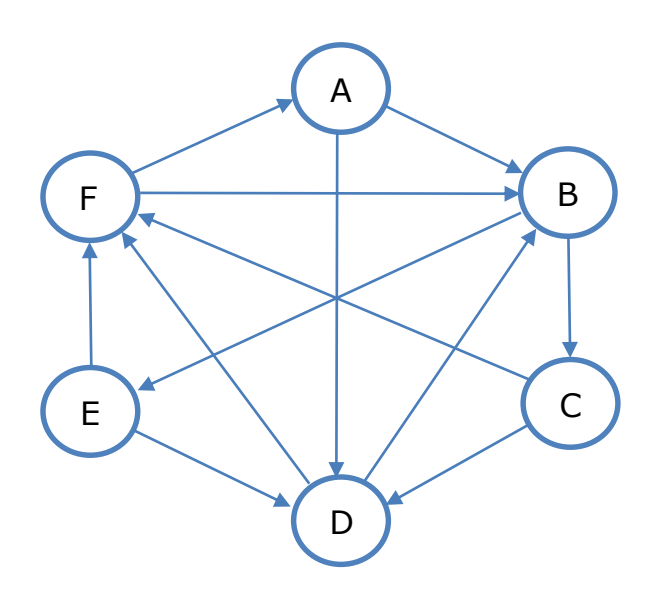

As etiquetas dos arcos estão na seguinte lista (uma variável de entrada, e uma variável de saída):

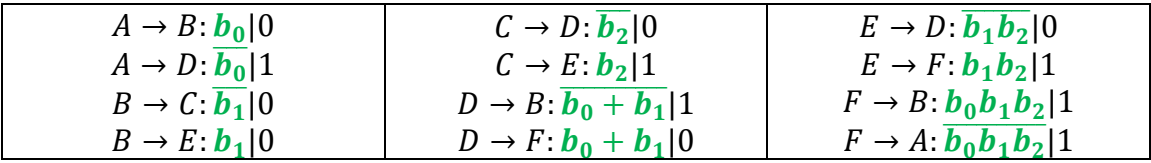

Pretende-se construir um circuito digital síncrono que implemente este diagrama, utilizando flip-flops tipo JK.

**1. [2]** Construa a tabela de transição de estados correspondente ao diagrama de estados.

**2. [1]** Simplifique as variáveis de estado.

#### **Grupo IV (3 valores)**

Elabore um programa no assembly do P3. Pretende-se obter um vetor com os valores de pesos para utilizar numa balança de dois pratos, de modo a poder medir pesos de 1 até um dado valor N, e utilizando o menor número de pesos. Para tal, coloque os pesos múltiplos de 3, até que a soma dos pesos seja igual ou superior a N. Exemplo para N=10, os pesos seriam 1, 3, 9. O próximo peso é construído com base no anterior, multiplicado por 3. Como a soma de todos os pesos é maior ou igual a 10, tem o valor 13, não são necessários mais pesos. $1$  Com um exemplo maior, para N=100, os pesos seriam 1, 3, 9, 27, 81. Como a soma é já igual ou superior a 100 (tem o valor 121), não são necessários mais pesos.

O programa recebe em R1 o valor de N, e em R2 o endereço de memória, a partir da qual devem ser colocados os valores dos pesos.

-

<sup>1</sup> Para medir o valor 10 seriam utilizados dois pesos: 9 e 1, ambos no prato oposto ao objeto. No entanto, para medir o valor 6 ter-se-ia que utilizar o valor 9 no prato oposto, e o valor 3 no mesmo prato do objeto. A escolha dos pesos a colocar em cada prato, não faz parte do exercício.

#### **Anexo**

#### **Primeiras potências de 2:**

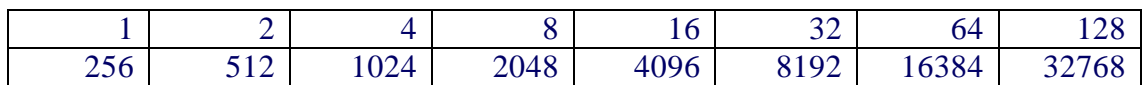

### **Conjunto de Instruções do Processador P3:**

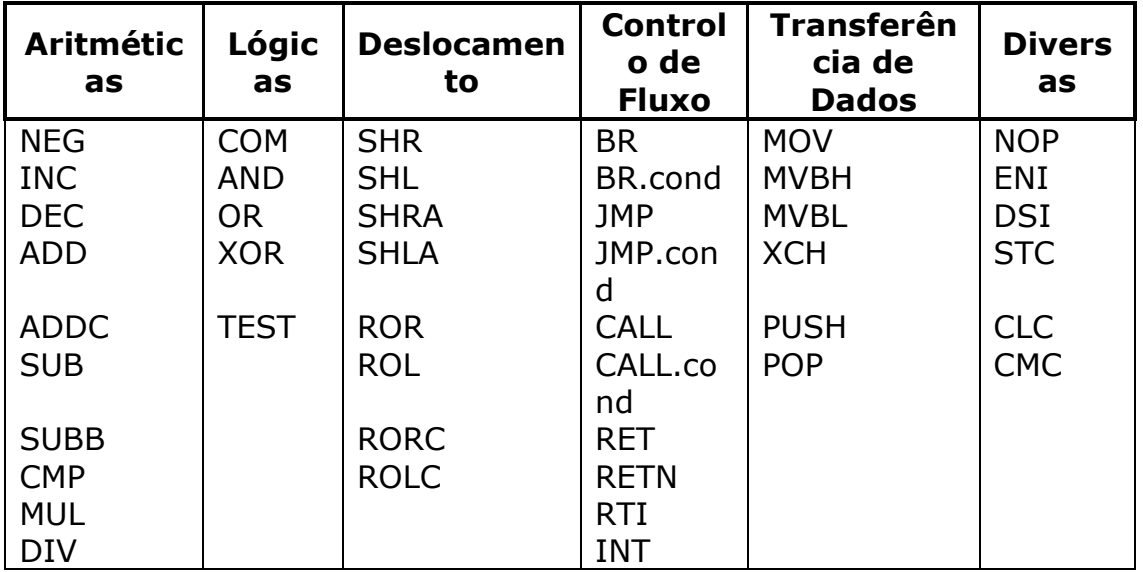

**Conjunto de Condições de Salto:**

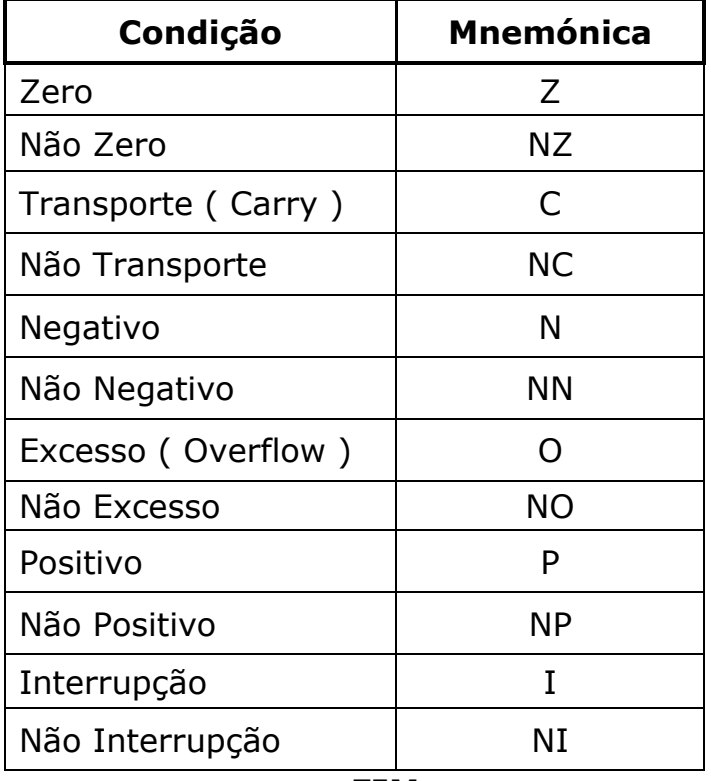